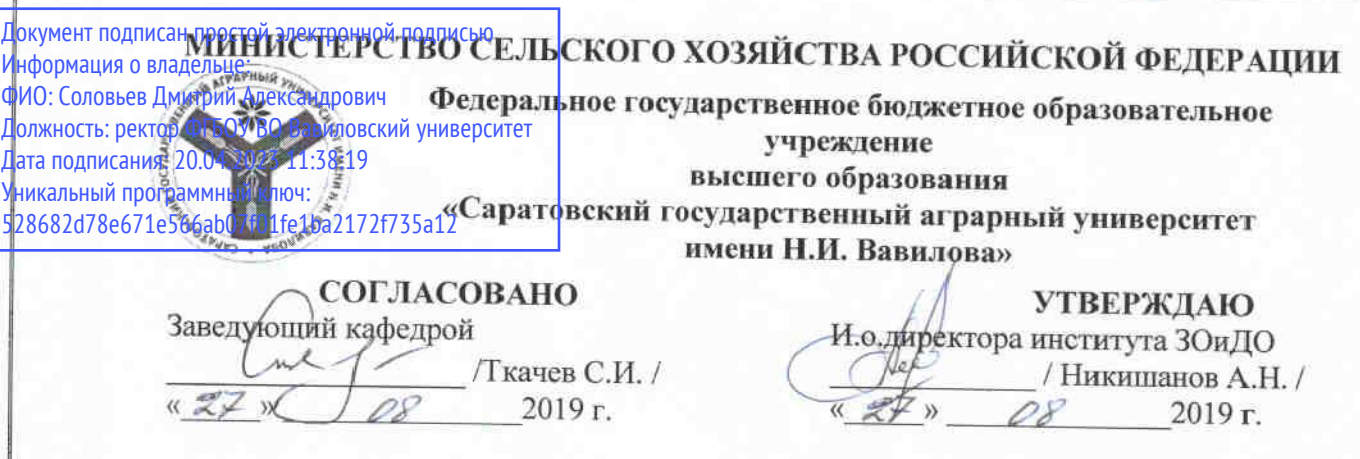

# РАБОЧАЯ ПРОГРАММА ДИСЦИПЛИНЫ (МОДУЛЯ)

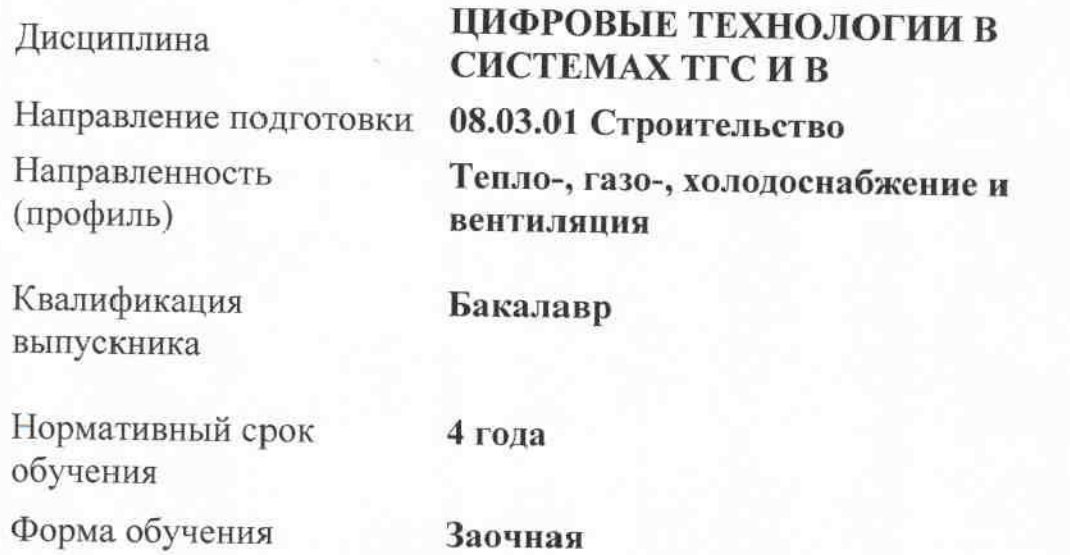

Разработчики: доцент, Романова Л.Г.

(подпись (подпись)

доцент, Лажаунинкас Ю.В.

Саратов 2019

#### **1. Цель освоения дисциплины**

Целью освоения дисциплины «Цифровые технологии в системах ТГС и В» является формирование у обучающихся навыков применения методов цифровых технологий для исследования и решения прикладных задач в строительной отрасли с использованием компьютера и понимания обучающимися области применения современных цифровых технологий в профессиональной деятельности.

#### **2. Место дисциплины в структуре ОПОП ВО**

В соответствии с учебным планом по направлению подготовки 08.03.01 Строительство, направленность Тепло-, газо-, холодоснабжение и вентиляция дисциплина «Цифровые технологии в системах ТГС и В» относится к дисциплинам обязательной части блока 1.

Изучение дисциплины базируется на знаниях, полученных после курса «Информатики» в первый год обучения в ВУЗе.

Последующие дисциплины, практики отсутствуют.

### **3. Перечень планируемых результатов обучения по дисциплине, соотнесенных с индикаторами достижения компетенций**

Изучение данной дисциплины направлено на формирование у обучающихся компетенций, представленных в таблице 1.

#### Требования к результатам освоения дисциплины

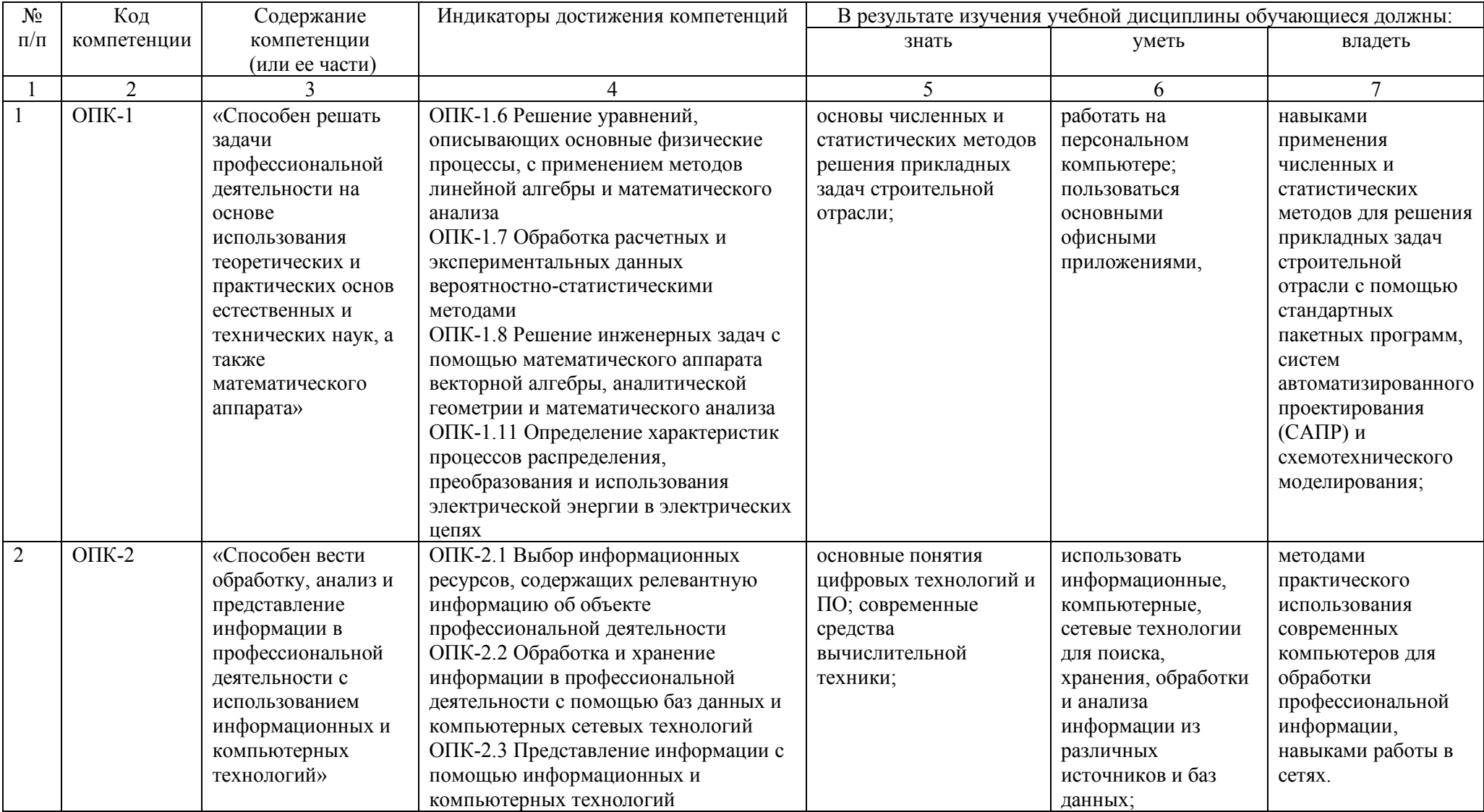

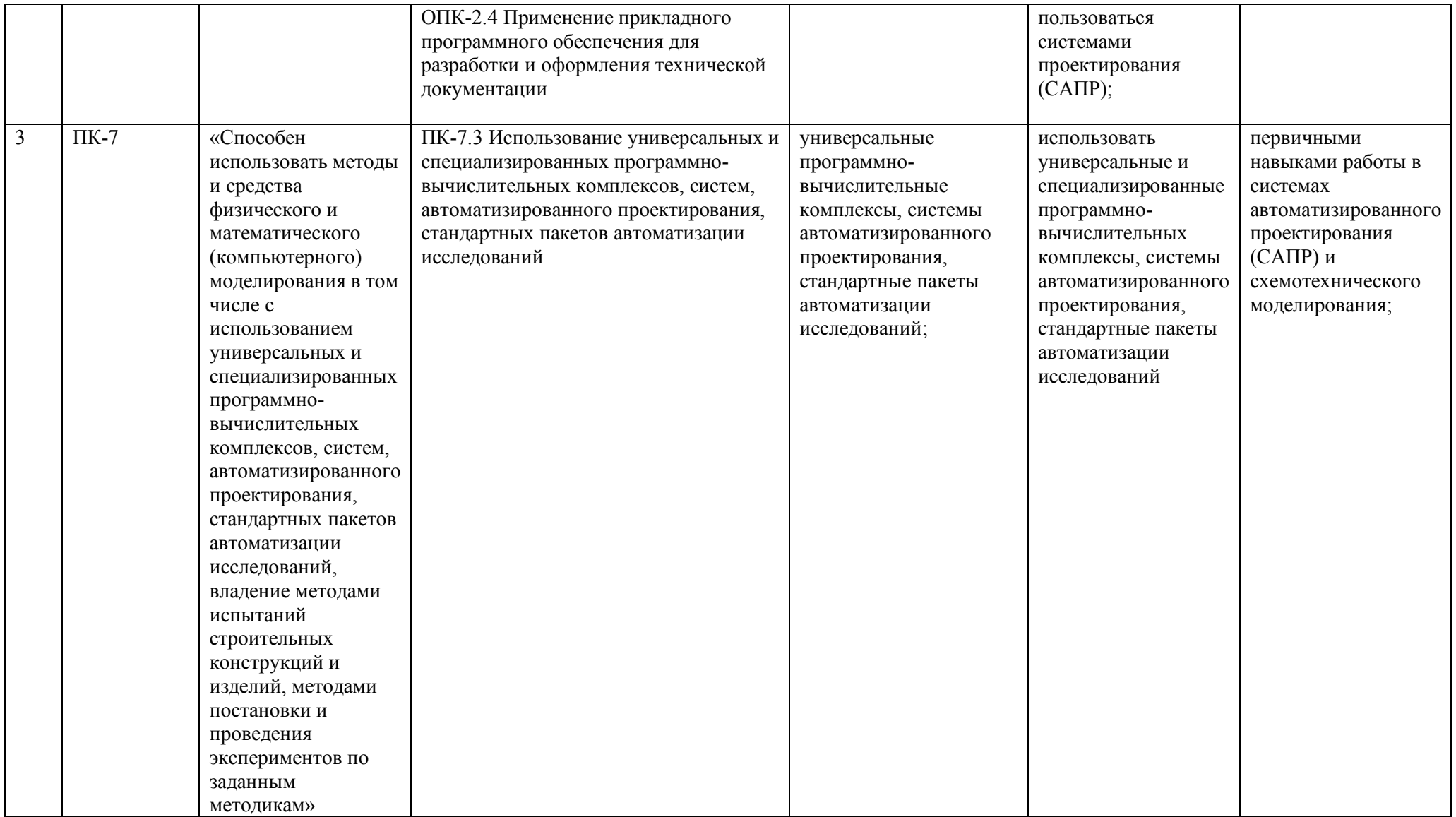

4. Объем, структура и содержание дисциплины<br>Общая трудоемкость дисциплины составляет 3 зачетные единицы, 108 академических часов.

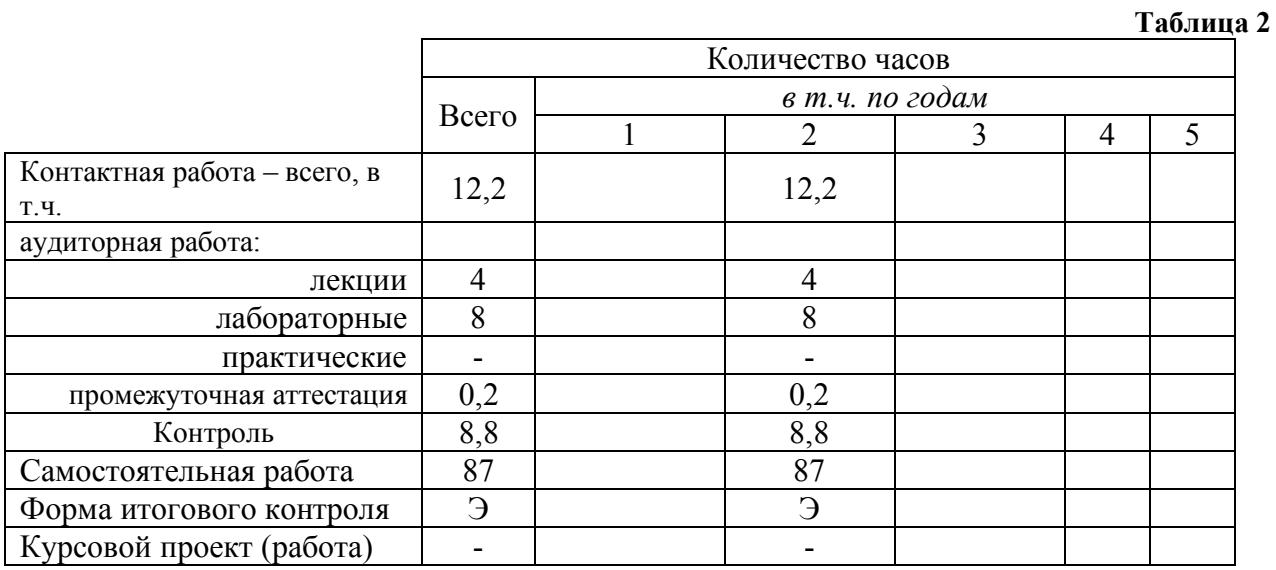

#### Таблица 3

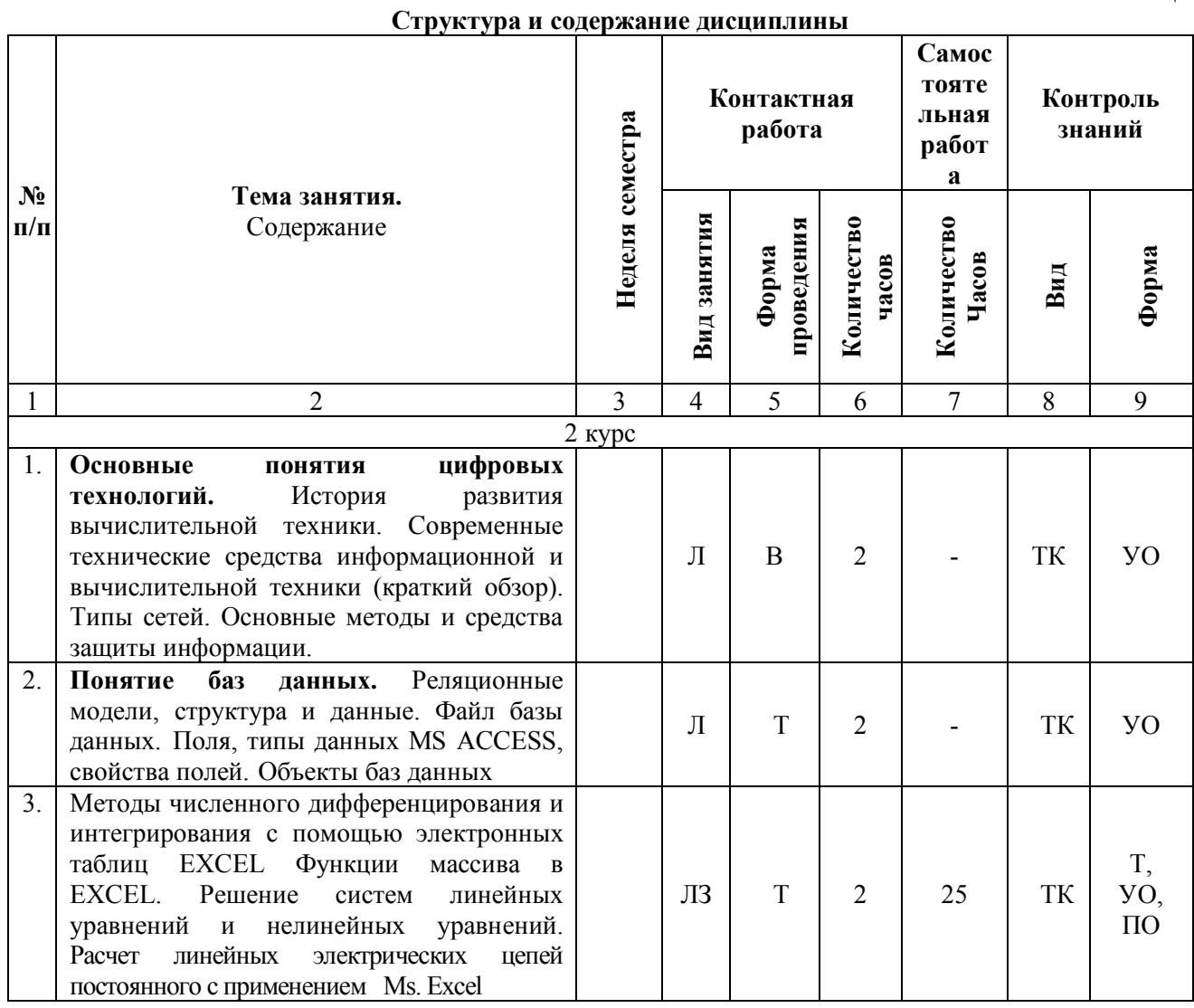

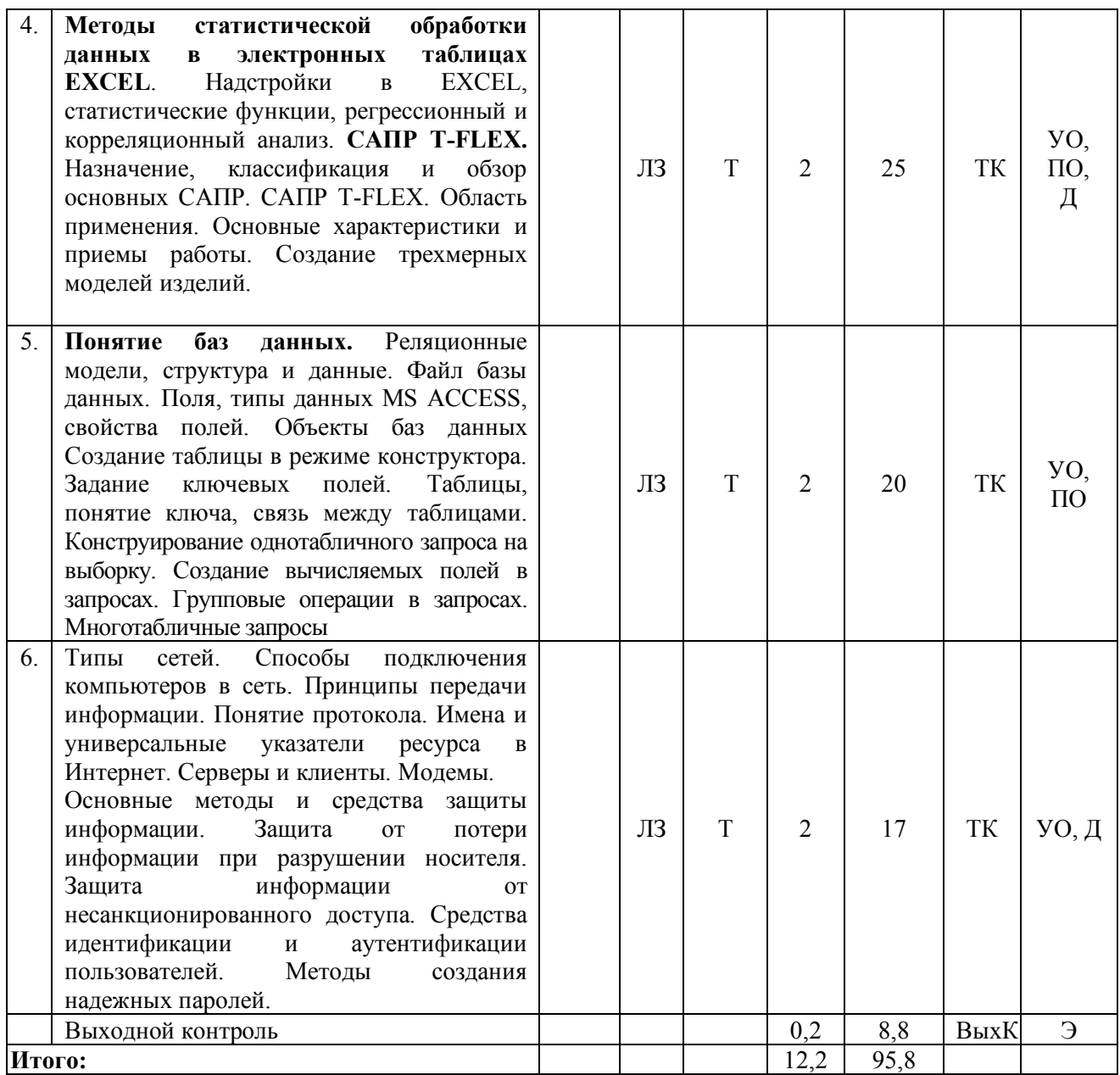

**Примечание:** Условные обозначения:

**Виды контактной работы**: Л – лекция, ЛЗ – лабораторное занятие.

**Формы проведения занятий**: В – лекция/занятие-визуализация, П – проблемная лекция/занятие, Т – лекция/занятие, проводимое в традиционной форме.

**Виды контроля**: ВК – входной контроль, ТК – текущий контроль, ВыхК – выходной контроль.

**Форма контроля**: УО – устный опрос, ПО – письменный опрос, Т – тестирование, Д –доклад, Э – экзамен.

#### **5. Образовательные технологии**

Организация занятий по дисциплине проводится по видам учебной работы: лекции, лабораторные занятия, текущий контроль.

Реализация компетентностного подхода в рамках направления подготовки 08.03.01 Строительство предусматривает использование в учебном процессе активных и интерактивных форм проведения занятий в сочетании с внеаудиторной работой для формирования и развития профессиональных навыков обучающихся.

Целью лабораторных занятий является выработка практических навыков работы с компьютером и основными пакетными программами.

Для достижения этих целей используются как традиционные формы работы – решение задач, выполнение лабораторных работ и т.п., так и интерактивные методы – занятие-визуализация, проблемное занятие.

Решение задач позволяет обучиться применению основных информационных знаний в повседневной жизнедеятельности. В процессе решения задач обучавшийся сталкивается с ситуацией вызова и достижения, данный методический прием способствует в определенной мере повышению у обучающихся мотивации как непосредственно к учебе, так и к деятельности вообще. Это способствует развитию у обучающихся изобретательности, умения решать проблемы с учетом конкретных условий и при наличии фактической информации.

Проблемное занятие при анализе конкретной ситуации развивает способности проведения анализа и диагностики проблем. С помощью метода анализа конкретной ситуации у обучающихся развиваются такие квалификационные качества, как умение четко формулировать и высказывать свою позицию, умение коммуницировать, дискутировать, воспринимать и оценивать информацию, поступающую в вербальной форме. Лабораторные занятия проводятся в специальных аудиториях, оборудованных необходимыми наглядными материалами.

Самостоятельная работа охватывает проработку обучающимися отдельных вопросов теоретического курса, выполнение домашних работ, включающих решение задач, анализ конкретных ситуаций и подготовку их презентаций, и т.п.

Самостоятельная работа осуществляется в индивидуальном и групповом формате. Самостоятельная работа выполняется обучающимися на основе учебнометодических материалов дисциплины (Приложение 2). Самостоятельно изучаемые вопросы курса включаются в вопросы на экзамене.

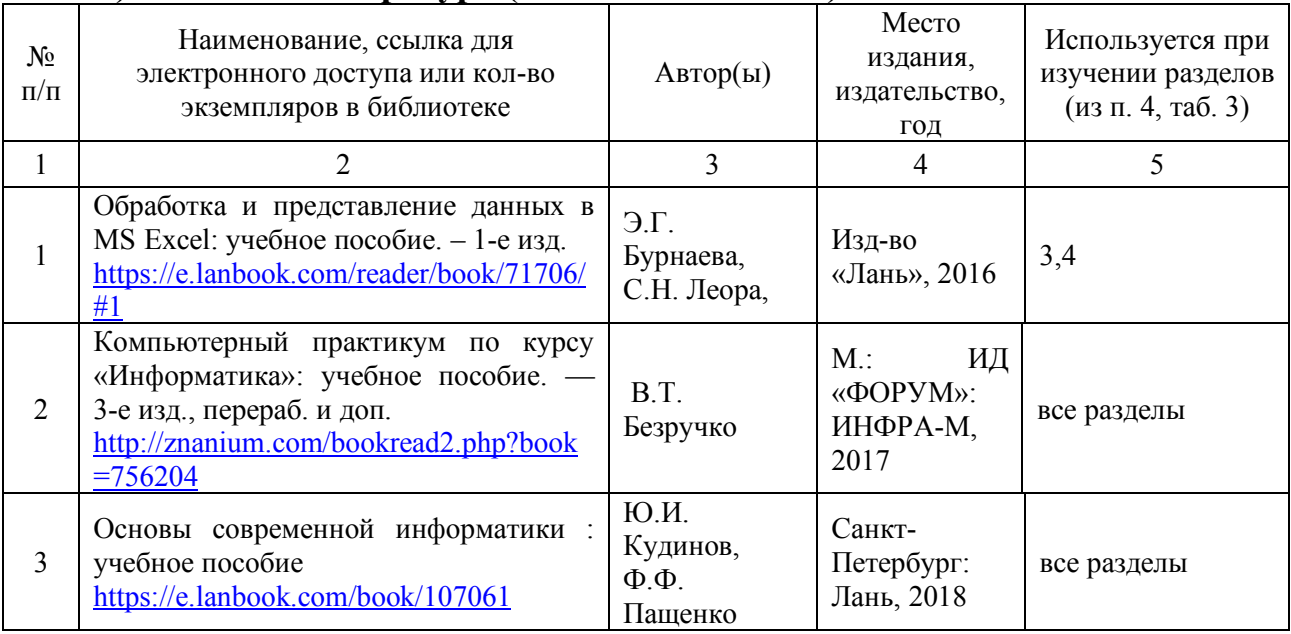

**6. Учебно-методическое и информационное обеспечение дисциплины а) основная литература (библиотека СГАУ)**

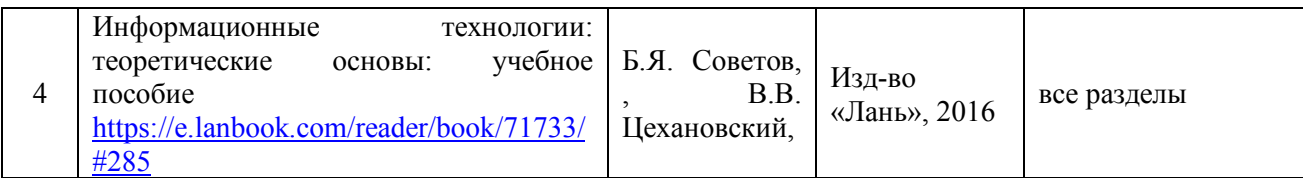

#### **б) дополнительная литература**

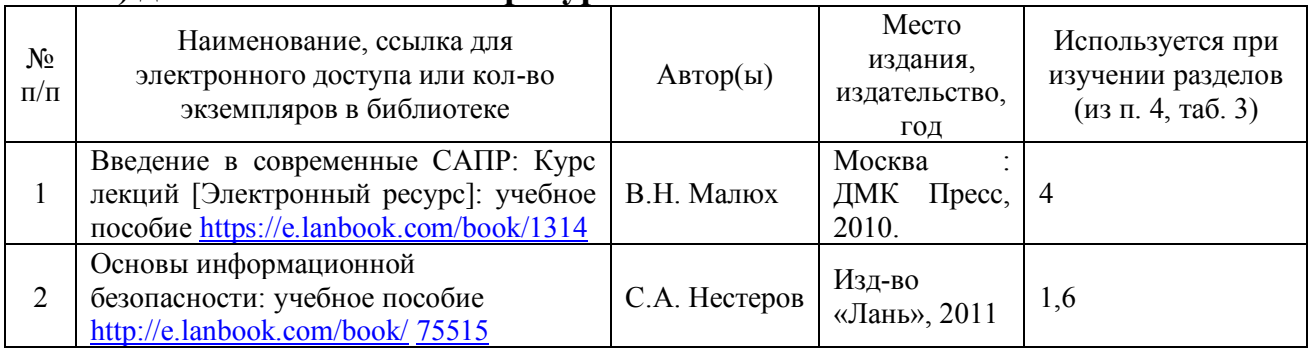

## **в) ресурсы информационно-телекоммуникационной сети «Интернет»**

Для освоения дисциплины рекомендуются следующие сайты информационно-телекоммуникационной сети «Интернет»:

– официальный сайт университета: sgau.ru

<http://profbeckman.narod.ru/InformLekc.files/Inf01.pdf>

[http://files.lib.sfu-kras.ru/ebibl/umkd/150/u\\_lectures.pdf](http://files.lib.sfu-kras.ru/ebibl/umkd/150/u_lectures.pdf)

<http://5fan.ru/wievjob.php?id=13771>

<http://umtk202.narod.ru/>

#### **г) периодические издания**

Не предусмотрены дисциплиной.

# **д) информационные справочные системы и профессиональные базы данных**

Для пользования стандартами и нормативными документами рекомендуется применять информационные справочные системы и профессиональные базы данных, доступ к которым организован библиотекой университета через локальную вычислительную сеть.

Для пользования электронными изданиями рекомендуется использовать следующие информационные справочные системы и профессиональные базы данных:

1. Научная библиотека СГАУ

Базы данных содержат сведения обо всех видах литературы, поступающей в фонд библиотеки. Более 1400 полнотекстовых документов (учебники, учебные пособия и т.п.). Доступ – с любого компьютера, подключенного к сети Интернет.

2. Электронная библиотечная система «Лань» [http://e.lanbook.com.](http://e.lanbook.com/)

Электронная библиотека издательства «Лань» – ресурс, включающий в себя как электронные версии книг издательства «Лань», так и коллекции полнотекстовых файлов других российских издательств. После регистрации с компьютера университета – доступ с любого компьютера, подключенного к сети Интернет.

3. «Университетская библиотека ONLINE» [http://www.biblioclub.ru.](http://www.biblioclub.ru/)

Электронно-библиотечная система, обеспечивающая доступ к книгам, конспектам лекций, энциклопедиям и словарям, учебникам по различным

областям научных знаний, материалам по экспресс-подготовке к экзаменам. После регистрации с компьютера университета – доступ с любого компьютера, подключенного к сети Интернет.

4. Научная электронная библиотека eLIBRARY.RU. [http://elibrary.ru.](http://elibrary.ru/)

Российский информационный портал в области науки, медицины, технологии и образования. На платформе аккумулируются полные тексты и рефераты научных статей и публикаций. Доступ с любого компьютера, подключенного к сети Интернет. Свободная регистрация.

5. Информационная система «Единое окно доступа к образовательным ресурсам». [http://window.edu.ru.](http://window.edu.ru/)

Информационная система предоставляет свободный доступ к каталогу образовательных Интернет-ресурсов и полнотекстовой электронной учебнометодической библиотеке для общего и профессионального образования. Доступ с любого компьютера, подключенного к сети Интернет.

6. ЭБС «Юрайт» [http://www.biblio-online.ru.](http://www.biblio-online.ru/)

Электронно-библиотечная система издательства «Юрайт». Учебники и учебные пособия от ведущих научных школ. Тематика: «Информатика», «Прикладные науки. Техника», «Языкознание. Иностранные языки». Доступ после регистрации с компьютера университета с любого компьютера, подключенного к Internet.

7. Профессиональная база данных «Техэксперт».

Современные, профессиональные справочные базы данных, содержащие нормативно-правовую, нормативно-техническую документацию и уникальные сервисы.

8. Поисковые интернет-системы Яндекс, Rambler, Google и др.

#### **е) информационные технологии, используемые при осуществлении образовательного процесса:**

К информационным технологиям, используемым при осуществлении образовательного процесса по дисциплине, относятся:

– персональные компьютеры, посредством которых осуществляется доступ к информационным ресурсам и оформляются результаты самостоятельной работы;

– проекторы и экраны для демонстрации слайдов мультимедийных лекций;

– активное использование средств коммуникаций (электронная почта, тематические сообщества в социальных сетях и т.п.).

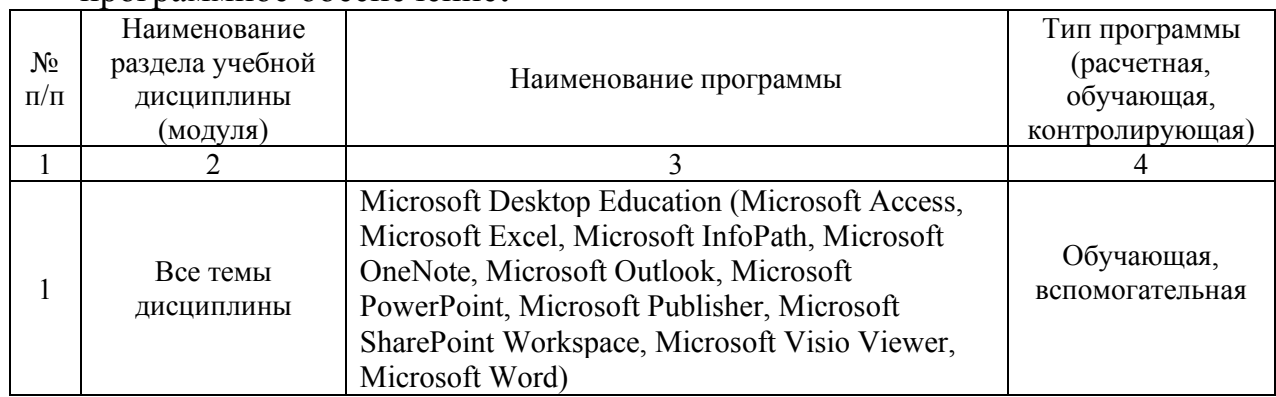

программное обеспечение**:**

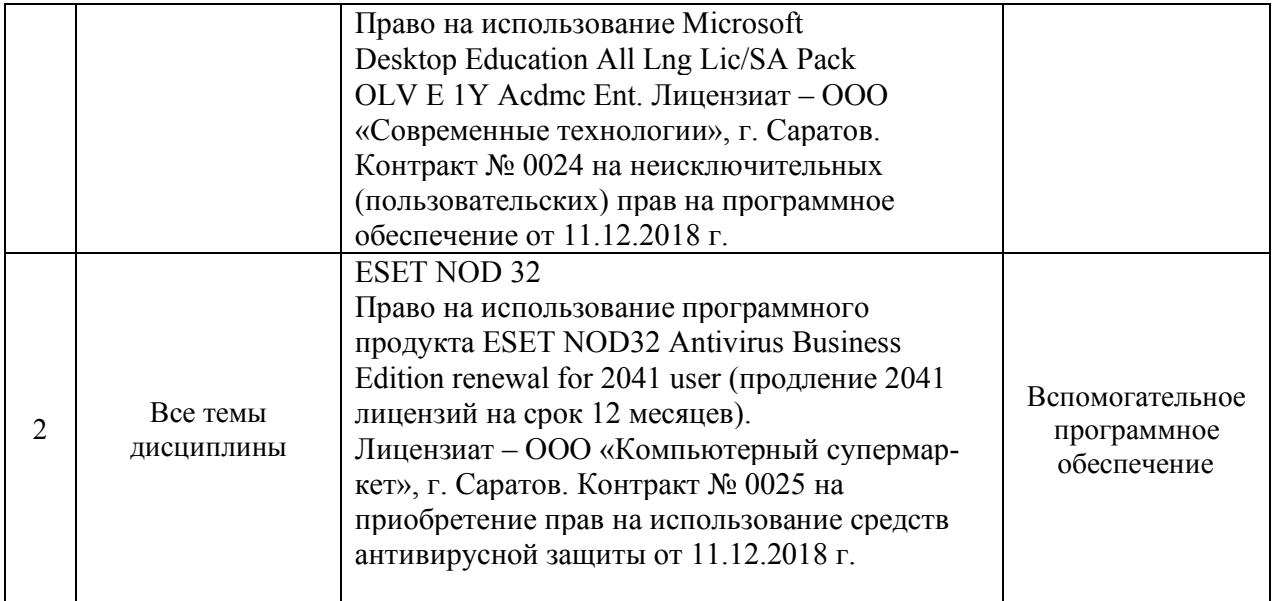

#### **7. Материально-техническое обеспечение дисциплины**

Для проведения занятий лекционного и семинарского типов, групповых и индивидуальных консультаций, текущего контроля и промежуточной аттестации имеются учебные аудитории для проведения учебных занятий с меловыми или маркерными досками, достаточным количеством посадочных мест освещенностью**.** Для использования медиаресурсов необходимы проектор, экран, компьютер или ноутбук, по возможности – частичное затемнение дневного света.

Для проведения лабораторных занятий и контроля самостоятельной работы по дисциплине кафедры «Экономическая кибернетика» имеются учебные аудитории для проведения учебных занятий № 406, 427, 111, 113, оснащённые компьютерной техникой с установленным программным обеспечением (Microsoft Desktop Education, ESET NOD 32), с возможностью подключения к сети «Интернет» и обеспечением доступа в электронную информационнообразовательную среду университета.

Помещения для самостоятельной работы обучающихся - аудитории №111, №113, №504, читальные залы библиотеки, оснащены компьютерной техникой с возможностью подключения к сети «Интернет» и обеспечением доступа в электронную информационно-образовательную среду университета.

#### **8. Оценочные материалы**

Оценочные материалы, сформированные для проведения текущего контроля успеваемости и промежуточной аттестации обучающихся по дисциплине «Цифровые технологии в системах ТГС и В» разработаны на основании следующих документов:

- Федерального закона Российской Федерации от 29.12.2012 N 273-ФЗ «Об образовании в Российской Федерации» (*с изменениями и дополнениями*);

- приказа Минобрнауки РФ от 05.04.2017 № 301 «Об утверждении Порядка организации и осуществления образовательной деятельности по образовательным программам высшего образования – программам бакалавриата, программам специалитета, программам магистратуры».

Оценочные материалы представлены в приложении 1 к рабочей программе дисциплины и включают в себя:

- перечень компетенций с указанием этапов их формирования в процессе освоения образовательной программы;
- описание показателей и критериев оценивания компетенций на различных этапах их формирования, описание шкал оценивания;
- типовые контрольные задания или иные материалы, необходимые для оценки знаний, умений, навыков и (или) опыта деятельности, характеризующие этапы формирования компетенций в процессе освоения образовательной программы;
- методические материалы, определяющие процедуры оценивания знаний, умений, навыков и (или) опыта деятельности, характеризующих этапы формирования компетенций.

#### **9. Учебно-методическое обеспечение самостоятельной работы**

Перечень учебно-методического обеспечения самостоятельной работы представлен в приложении 2 к рабочей программе по дисциплине «Цифровые технологии в системах ТГС и В».

#### **10. Методические указания для обучающихся по изучению дисциплины «Цифровые технологии в системах ТГС и В»**

Методические указания по изучению дисциплины «Цифровые технологии в системах ТГС и В» включают в себя:

1. Краткий курс лекций (приложение 3).

2. Методические указания по выполнению лабораторных работ (приложение 4).

> *Рассмотрено и утверждено на заседании кафедры «Экономическая кибернетика» «\_27\_» \_августа\_ 2019 года (протокол № 1).*

Дополнения и изменения, внесенные в рабочую программу дисциплины «Цифровые технологии в системах ТГС и В» на 2020/2021 учебный год:

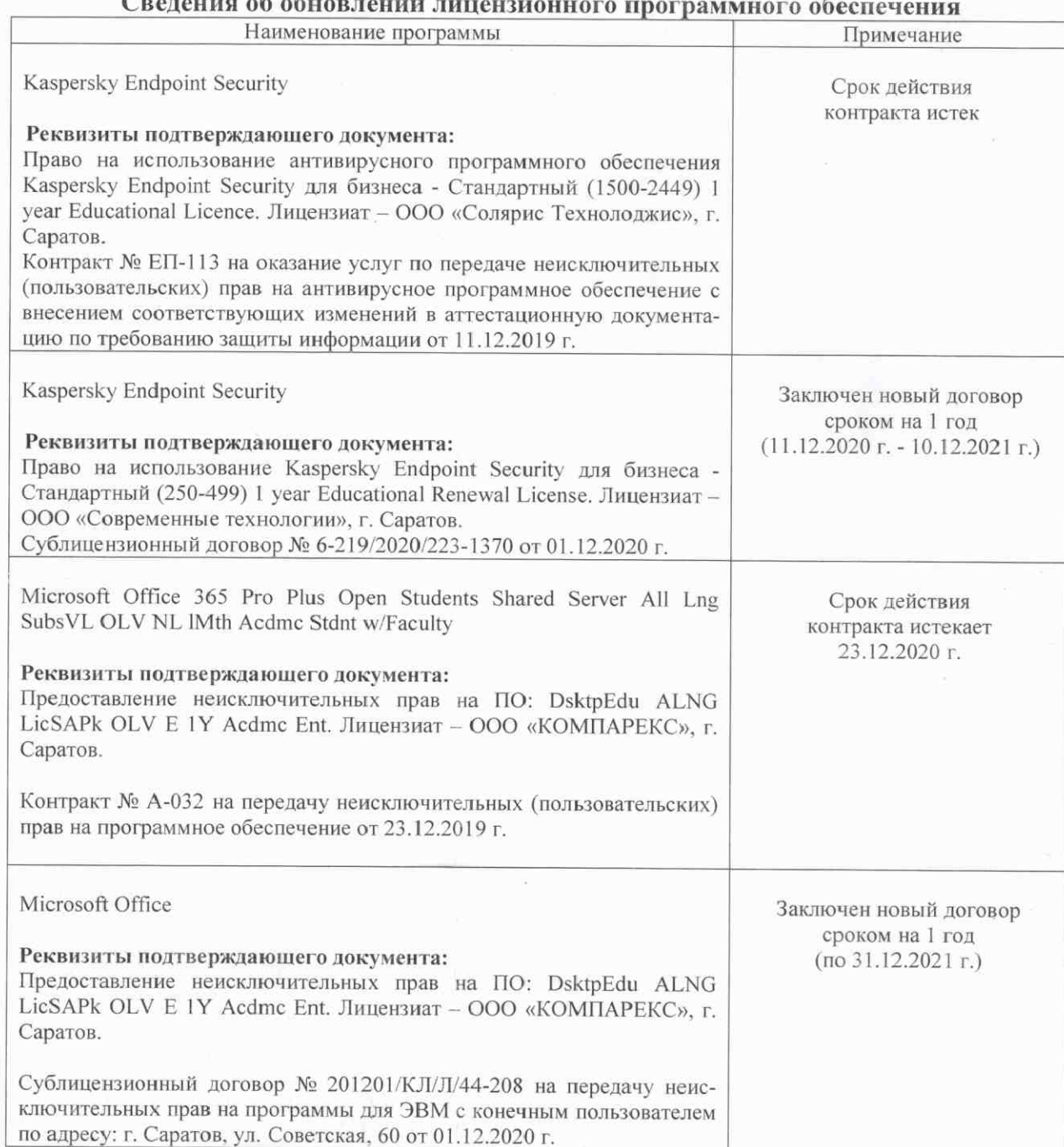

Актуализированная рабочая программа дисциплины «Цифровые технологии в системах ТГС и В» рассмотрена и утверждена на заседании кафедры «Экономическая кибернетика» « 03 » декабря 2020 года (протокол № 4 ).

Заведующий кафедрой

(подпись)

Дополнения и изменения, внесенные в рабочую программу дисциплины «Цифровые технологии в системах ТГС и В» на 2020/2021 учебный год:

в рабочую программу дисциплины «Цифровые технологии в системах ТГС и В» внесены следующие изменения:

обновлен список основной литературы:

добавлен:

Ниматулаев, М. М. Информационные технологии в профессиональной деятельности: учебник / М. М. Ниматулаев. - Москва: ИНФРА-М, 2020. - 250 с. -(Высшее образование: Бакалавриат). - ISBN 978-5-16-015399-5. - Текст : электронный. -URL: https://znanium.com/catalog/product/1031122

Актуализированная рабочая программа дисциплины «Цифровые технологии в системах ТГС и В» рассмотрена и утверждена на заседании кафедры «Экономическая кибернетика» «28» августа 2020 года (протокол № 1).

Заведующий кафедрой

(подпись)

Дополнения и изменения, внесенные в рабочую программу дисциплины «Цифровые технологии в системах ТГС и В» на 2020/2021 учебный год:

# Сведения об обновлении лицензионного программного обеспечения

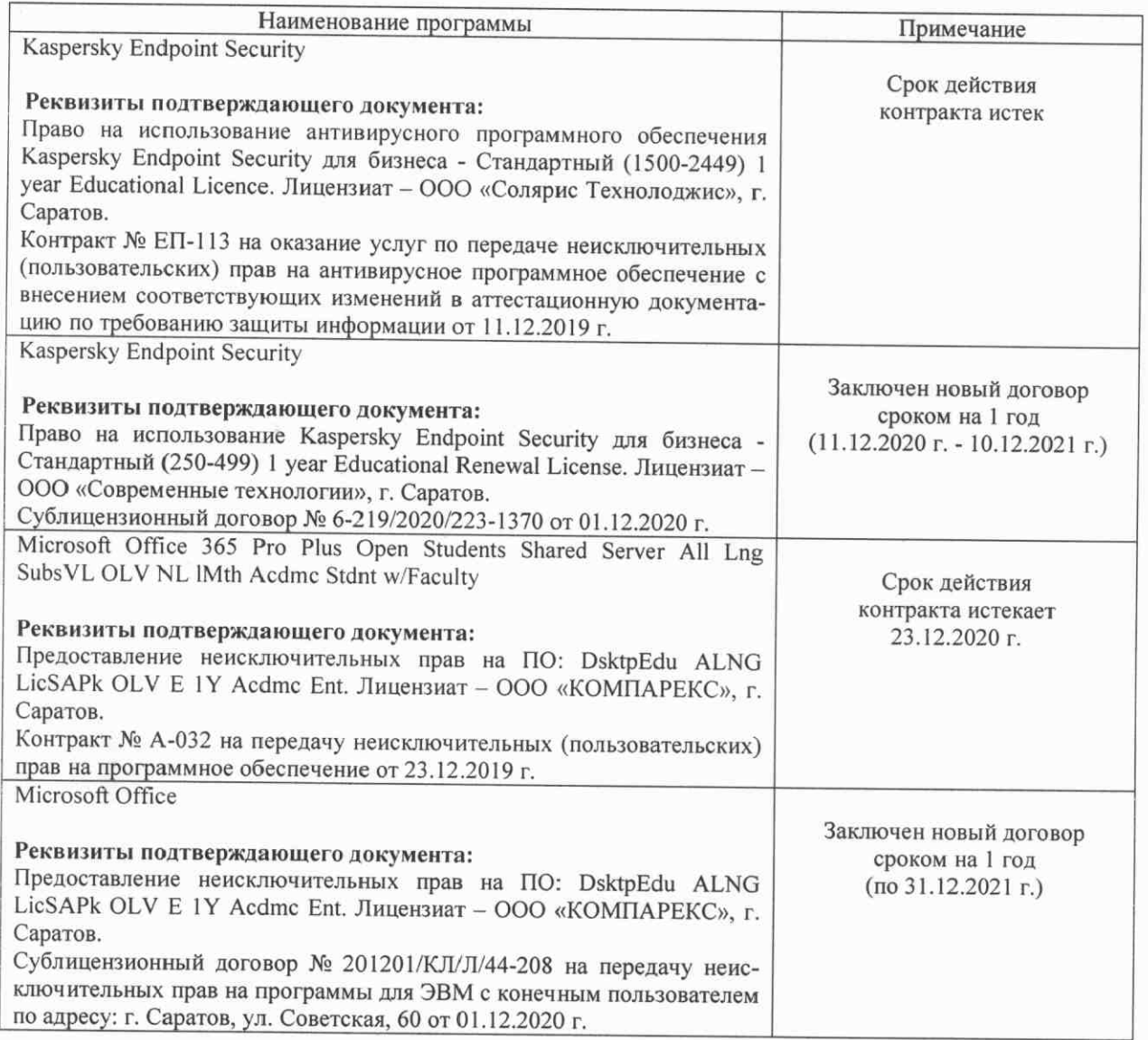

Актуализированная рабочая программа дисциплины «Цифровые технологии в системах ТГС и В» рассмотрена и утверждена на заседании кафедры «Экономическая кибернетика» « 03 » декабря 2020 года (протокол № 4).

Заведующий кафедрой

 $46$ (подпись)

Дополнения и изменения, внесенные в рабочую программу дисциплины «Цифровые технологии в системах ТГС и В»:

1) В пункт 3. Перечень планируемых результатов обучения по дисциплине, соотнесенных с индикаторами достижения компетенций

а) в таблице 1:  $CTDOKV$ 

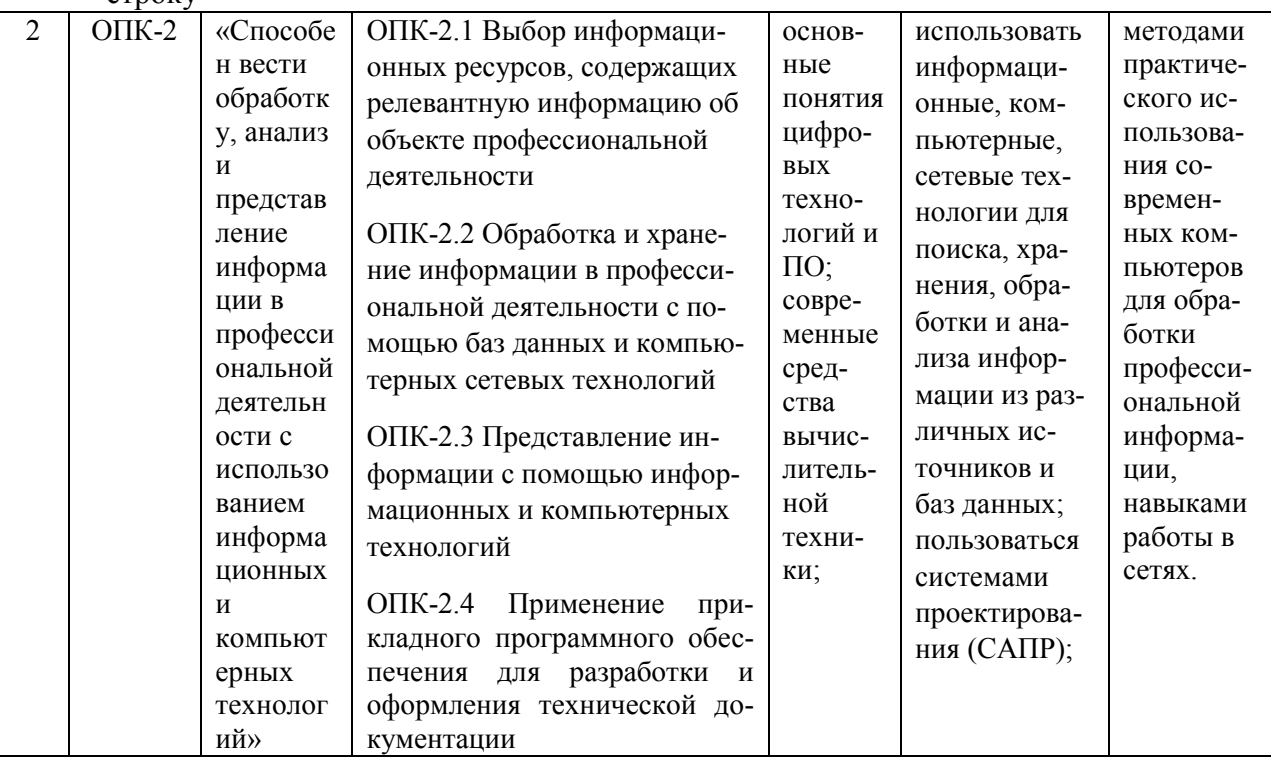

заменить строкой

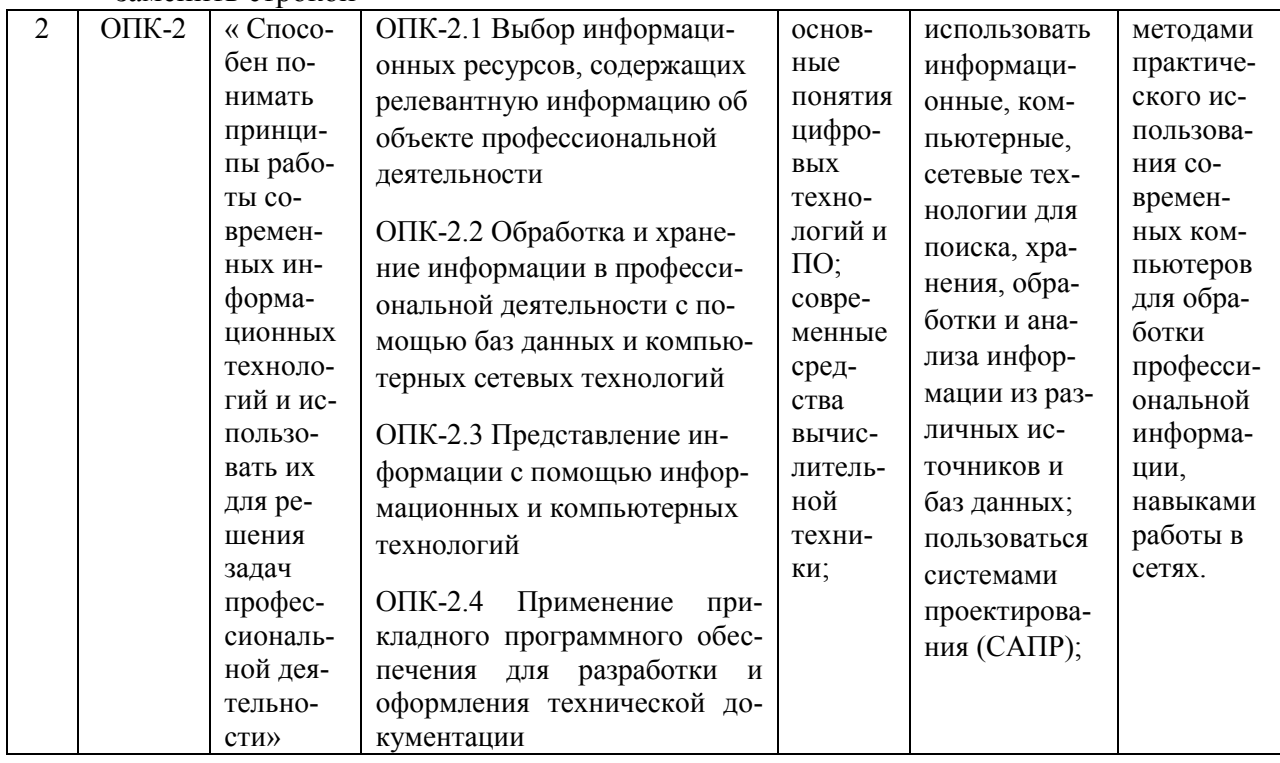

Дополнения и изменения, внесенные в Приложение 1 (Оценочные материалы) дисциплины «Цифровые технологии в системах ТГС и В»

1) В пункт 1. Перечень компетенций с указанием этапов их формирования в процессе освоения ОПОП

а) в таблице 1:

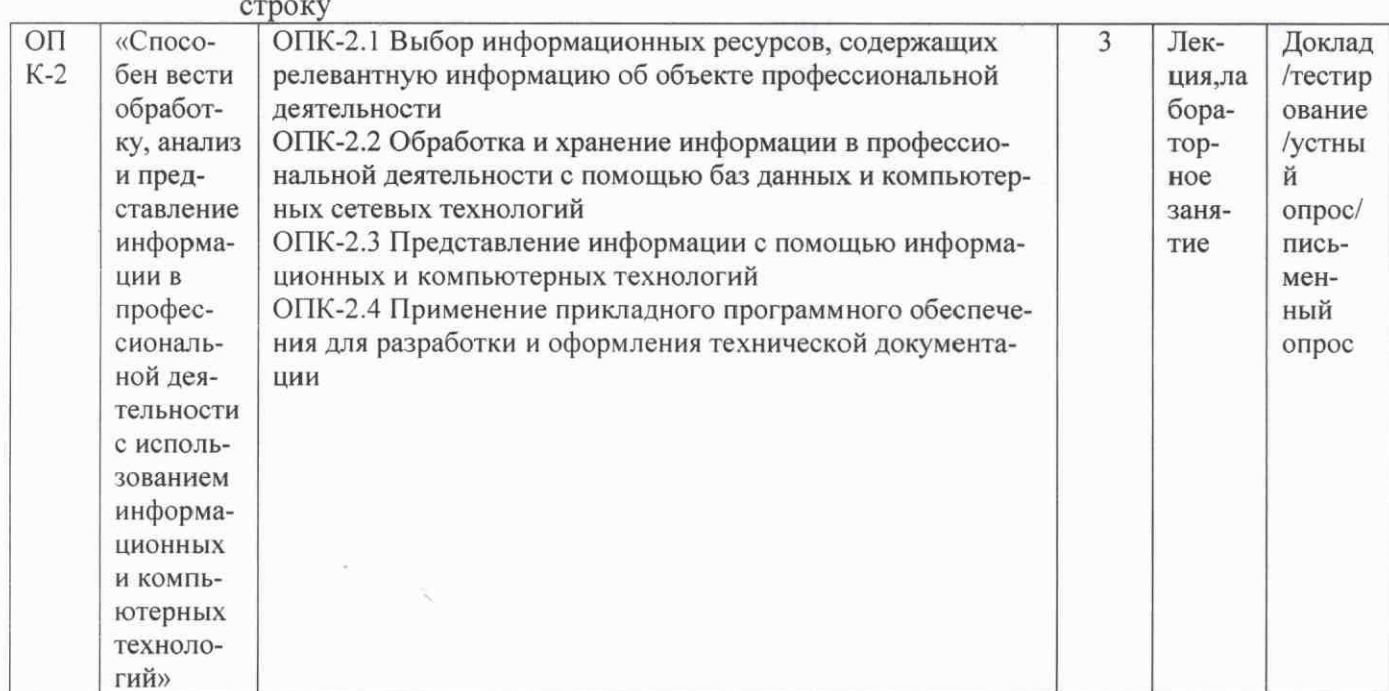

#### заменить строкой

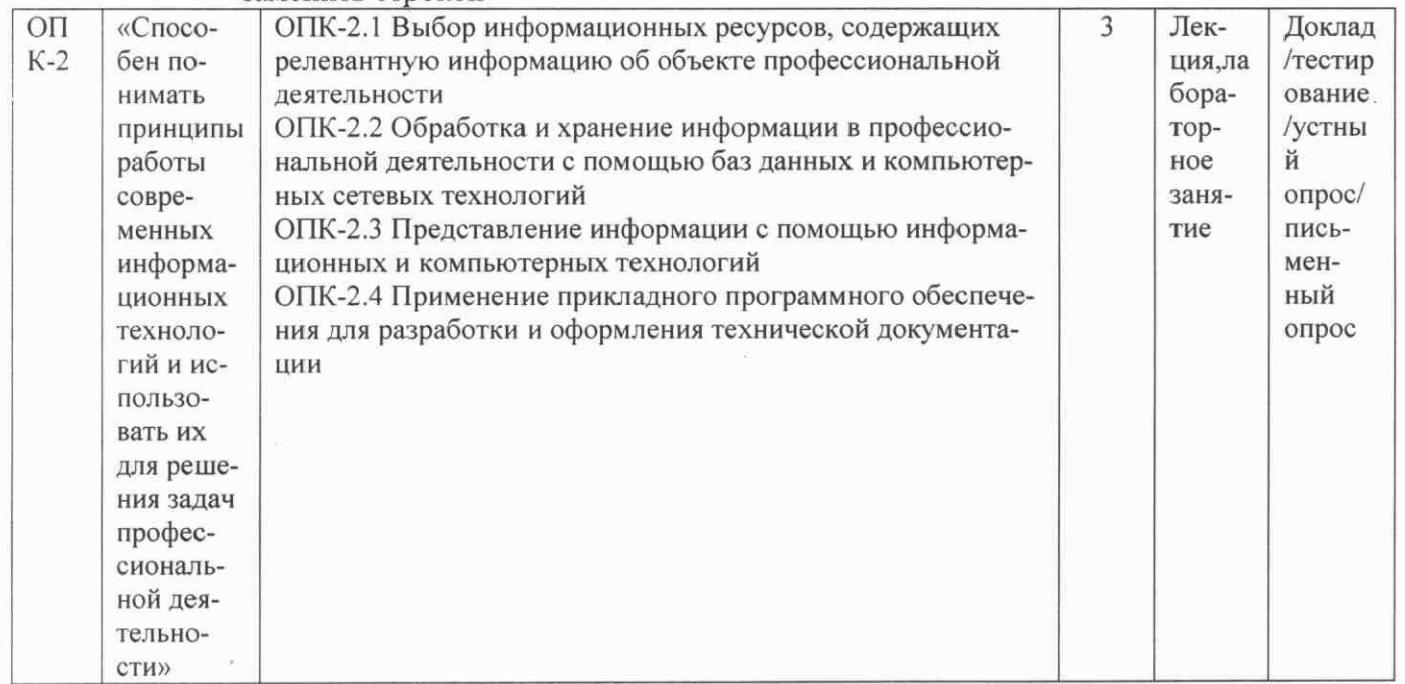

Актуализированная рабочая программа дисциплины «Цифровые технологии в системах ТГС и В» рассмотрена и утверждена на заседании кафедры «Экономическая кибернетика» « 10 » 06 2021 года (протокол № 9).

Заведующий кафедрой

(подпись)

Дополнения и изменения, внесенные в рабочую программу дисциплины «Цифровые технологии в системах ТГС и В» на 2021/2022 учебный год:

# Сведения об обновлении лицензионного программного обеспечения

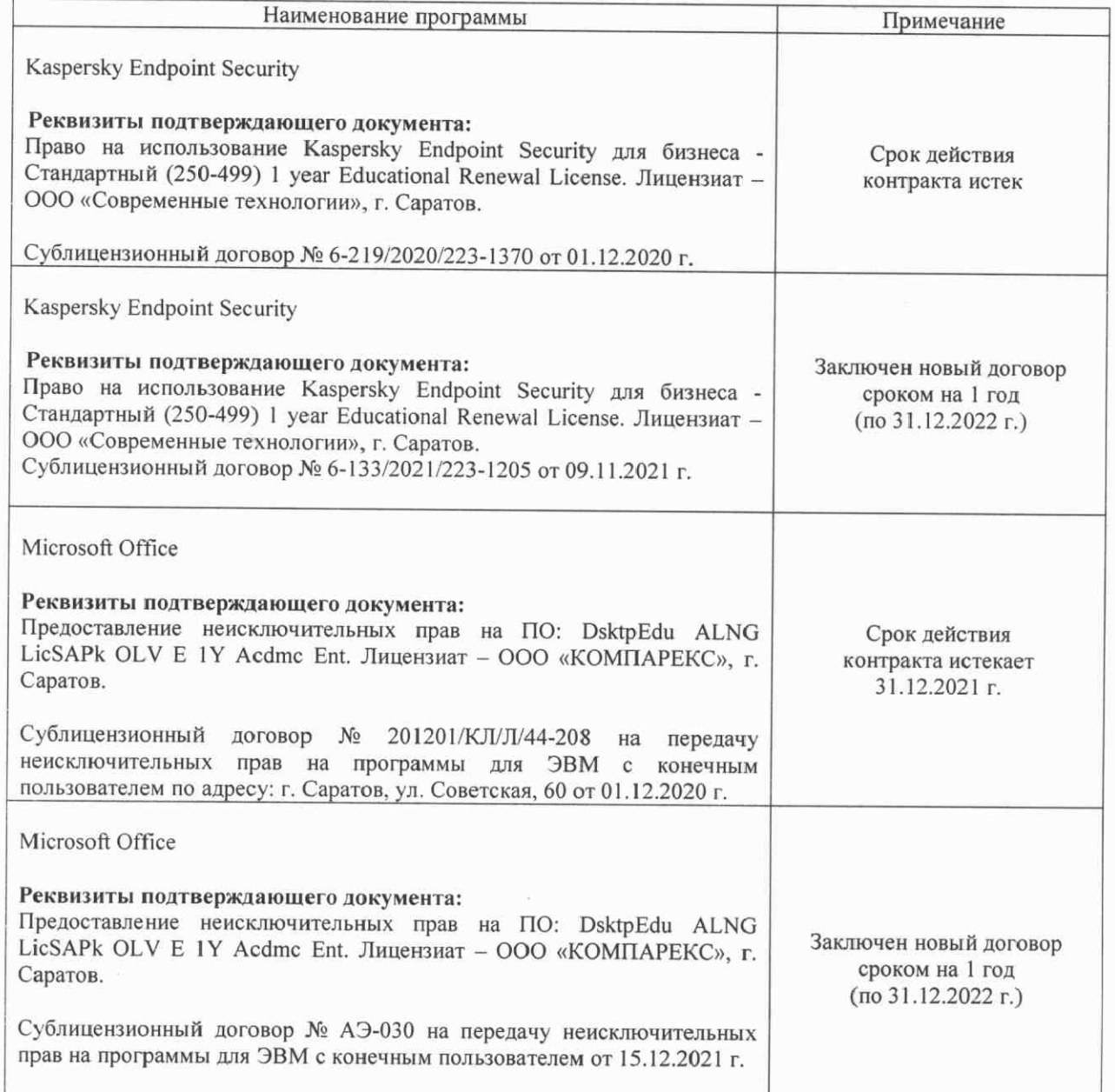

Актуализированная рабочая программа дисциплины «Цифровые технологии в системах ТГС и В» рассмотрена и утверждена на заседании кафедры «Бухгалтерский учет, статистика и информационные технологии» «15» 12 2021 года (протокол № 36).

Заведующий кафедрой

(подпись)

Лополнения и изменения, внесенные в рабочую программу дисциплины «Цифровые технологии в системах ТГСиВ» на 2022/2023 учебный год:

В связи с переименованием университета рабочую программу дисциплины 1. «Цифровые технологии в системах ТГСиВ», разработанную и утвержденную в федеральном государственном образовательном учреждении высшего образования «Саратовский государственный аграрный университет имени Н.И. Вавилова (ФГБОУ ВО Саратовский ГАУ) считать рабочей программой дисциплины федерального государственного образовательного учреждения высшего образования «Саратовский государственный университет генетики, биотехнологии и инженерии имени Н.И. Вавилова» (ФГБОУ ВО Вавиловский университет) на основании решения Ученого совета университета от 30.08.2022 протокол  $N<sub>21</sub>$ .

Из пункта 7. Материально-техническое обеспечение дисциплины (модуля) 2. по тексту в строке «Помещения для самостоятельной работы обучающихся (аудитории №№ 111, 113, читальные залы библиотеки)» удалить аудиторию №111и добавить аудитории №№520, 522, 531.

Обновлены экзаменационные билеты.  $3.$ 

Актуализированная рабочая программа дисциплины «Цифровые технологии в системах TГСиВ» рассмотрена и утверждена на заседании кафедры «Цифровое управление процессами в АПК» «31» августа 2022 года (протокол № 2).

И. о. заведующего кафедрой

(подпись)

А.В. Ключиков